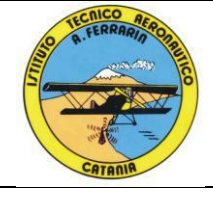

Modulo Programmazione Moduli Didattici Codice

M PMD A Pagina 1 di 9

Anno scolastico 2023/2024

Classe 1<sup>ª</sup> Sez. D

# Materia: TECNOLOGIE INFORMATICHE

Programmazione dei moduli didattici

Prof. Giuseppe Torrisi - Prof. Domenico Campione

# Situazione di partenza

La classe è composta da 24 alunni, uno dei quali non ha finora mai frequentato.

Nel primo periodo dell'anno scolastico sono stati acquisiti elementi che hanno consentito di avere una panoramica sul livello iniziale degli alunni, caratterizzati da ritmi evolutivi differenziati. La somministrazione di un test d' ingresso e la seguente discussione dello stesso attraverso dei colloqui, ha permesso di riscontrare differenti situazioni di partenza.

La maggior parte della classe non presenta un' adeguata preparazione di base in Informatica in quanto gli alunni hanno utilizzato il PC per semplici applicazioni (soprattutto presentazioni) e per la navigazione sul Web: solo un numero ristretto di alunni ha una conoscenza del programma di calcolo di Microsoft Excel. Inoltre un numero esiguo di alunni ha una conoscenza (peraltro limitata) del coding e del mondo della robotica, acquisita durante gli anni scolastici precedenti. Si cercherà di promuovere tutte quelle strategie atte a valorizzare, potenziare e recuperare le capacità di apprendimento. Al momento, la classe presenta un discreto interesse nei confronti della disciplina, anche se alcuni alunni mostrano un ridotto impegno scolastico.

## Metodologia e strumenti

Considerate le esigenze della classe, emerse anche dal test d'ingresso, si attuerà una metodologia

finalizzata al coinvolgimento degli alunni come attori della lezione e non come fruitori passivi.

Saranno privilegiati i dialoghi interattivi per la risoluzione di problemi (*problem solving*).

Si favorirà il recupero in itinere delle carenze nella preparazione di base.

Compatibilmente con le potenzialità del laboratorio, verranno effettuate le attività per consentire l'immediata verifica di quanto appreso teoricamente. L'utilizzo di software applicativi renderà più gradevole l'approccio e la comprensione della disciplina.

#### Piattaforma utilizzata:

• Google Suite

#### Sussidi didattici

• Libro di testo: "NUOVO TEKNOLAB". P. Camagni e R. Nikolassy. Hoepli Ed.

# Collegamenti interdisciplinari

La disciplina consente di integrare le competenze acquisite nelle discipline umanistiche e scientifiche.

### Interventi di recupero

Per gli alunni con carente preparazione di base, si adotteranno interventi educativi mirati al recupero dei prerequisiti disciplinari, oltre agli interventi extracurriculari eventualmente decisi in sede di Consiglio o Collegiale.

Inoltre, verrà adoperata la piattaforma Google Suite, con creazione di corso d'aula virtuale, finalizzata a rendere disponibili on-line tutti i materiali e le risorse prodotti durante il periodo.

# Verifica e valutazione

Per valutare il raggiungimento degli obiettivi programmati saranno effettuate periodicamente verifiche sotto forma di test: prove a risposta aperta e/o chiusa riguardanti l'utilizzo delle funzioni principali degli applicativi informatici che richiedono riferimento a diverse strategie e l'impiego di abilità varie.

Ove previste, verranno attuate altre forme di valutazione in base alle normative ed alle esigenze.

Nella valutazione finale si terrà conto dell'impegno nello studio, del grado di maturità raggiunto, della capacità di comprensione, di analisi e sintesi, delle capacità espressive e delle conoscenze culturali acquisite e delle competenze raggiunte rispetto alla situazione di partenza e alle capacità di apprendimento individuali.

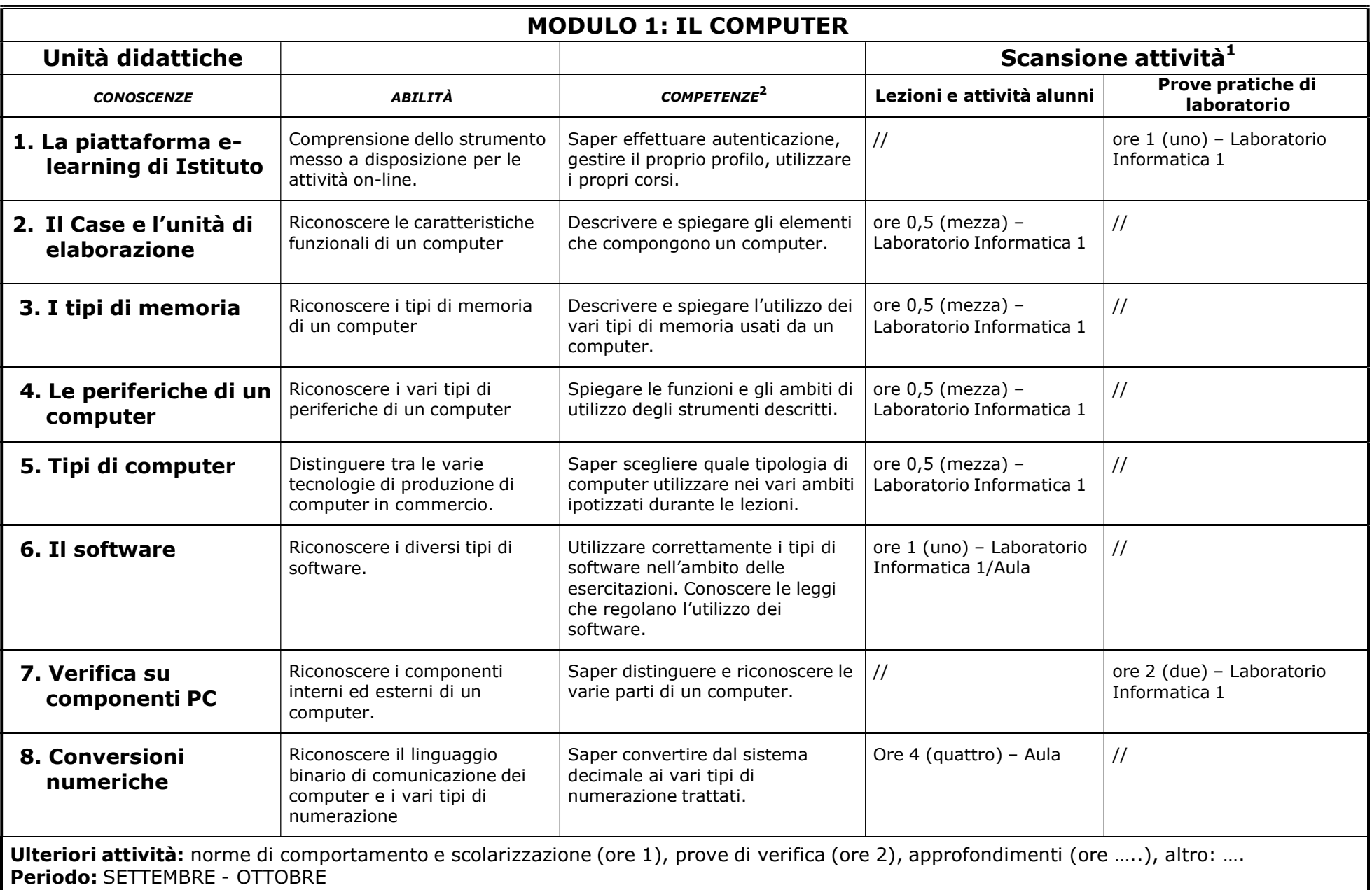

<sup>&</sup>lt;sup>1</sup> Compilazione non obbligatoria a inizio anno.<br><sup>2</sup> Competenze che si intendono raggiungere entro la fine del ciclo dell'obbligo scolastico (D.M. n. 139 del 22/8/2007 - Regolamento dell'obbligo scolastico); "conoscenze", e "competenze" definiscono gli *obiettivi* secondo il Quadro Europeo dei Titoli e delle Qualifiche (EQF).

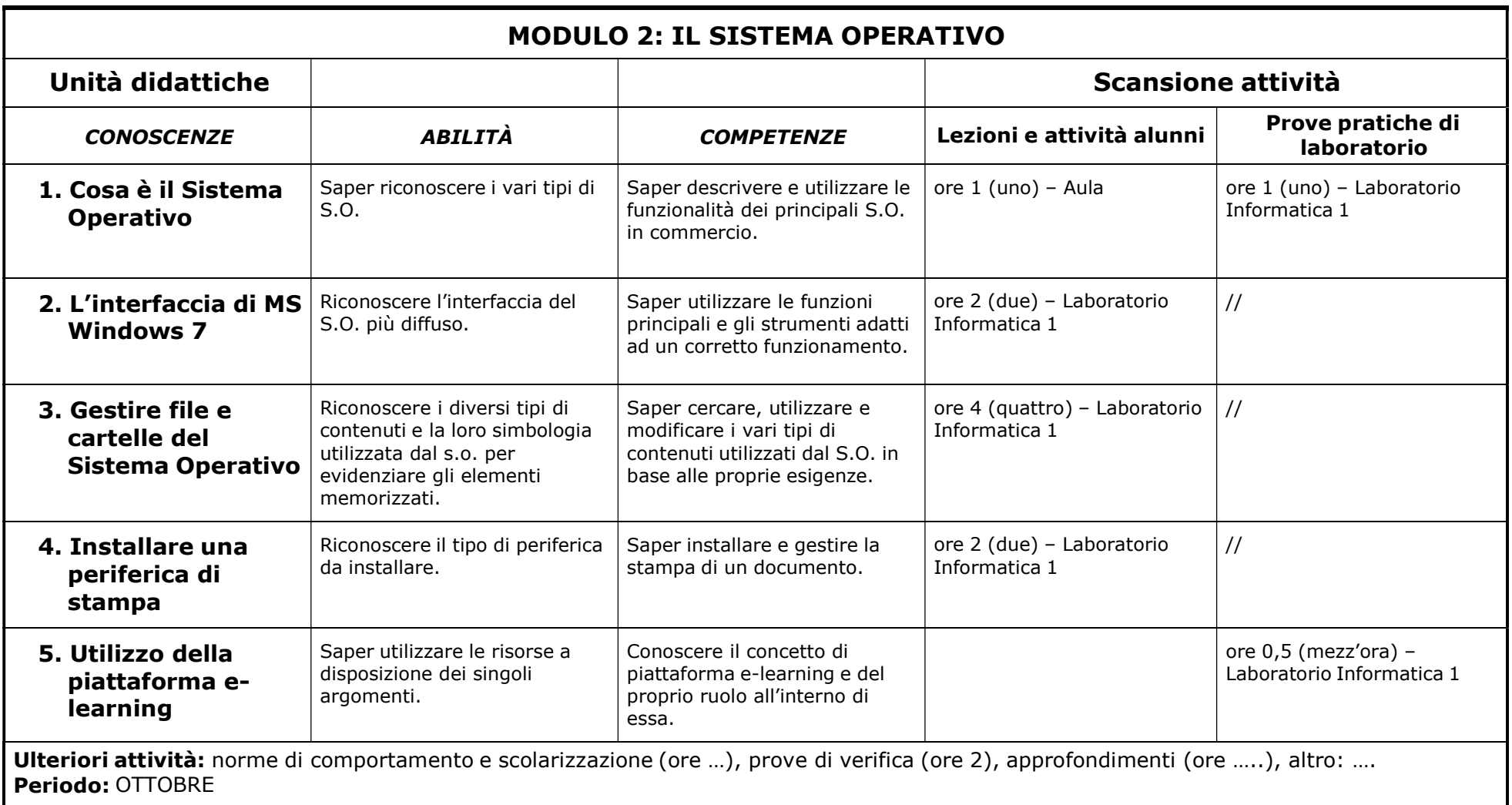

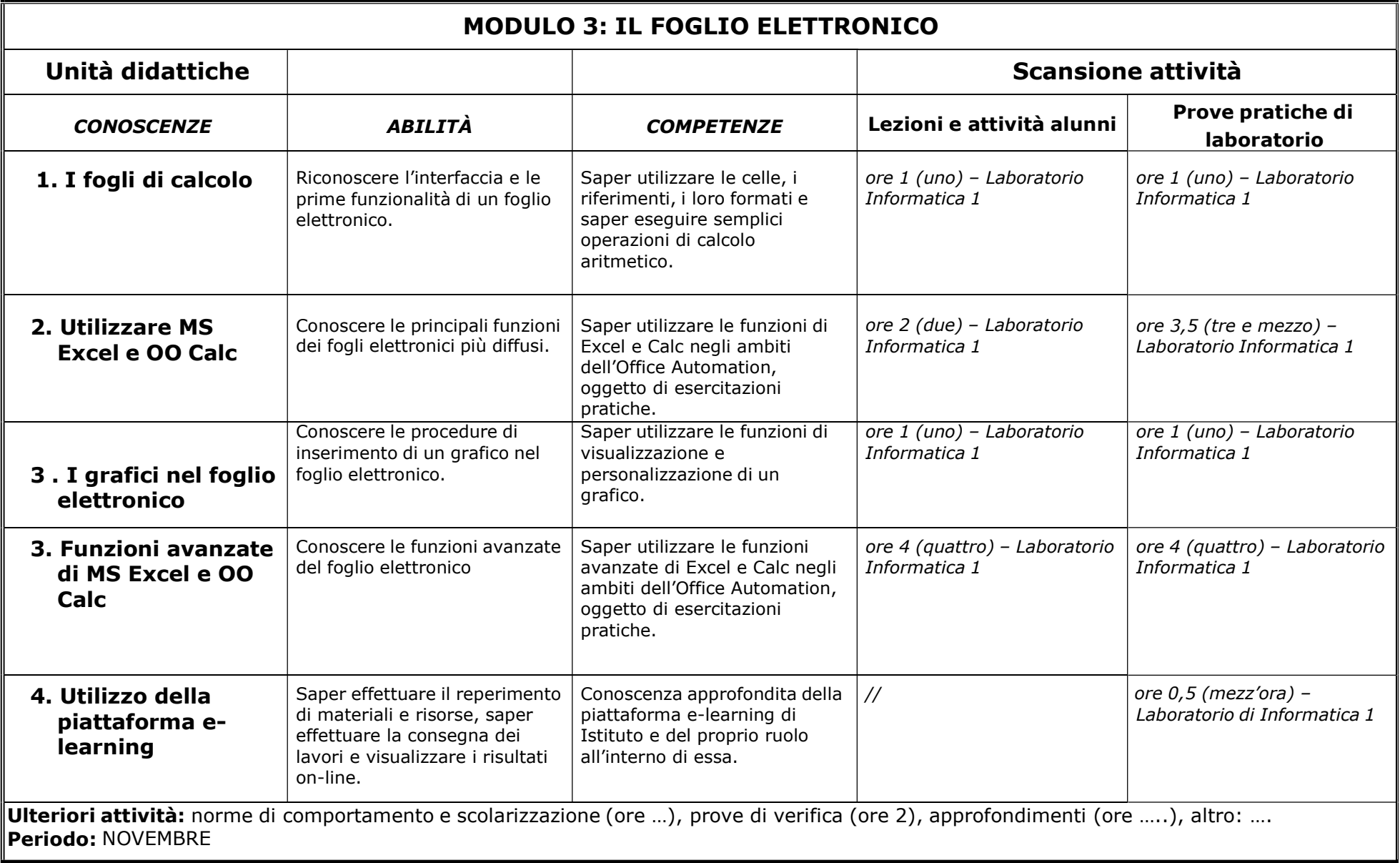

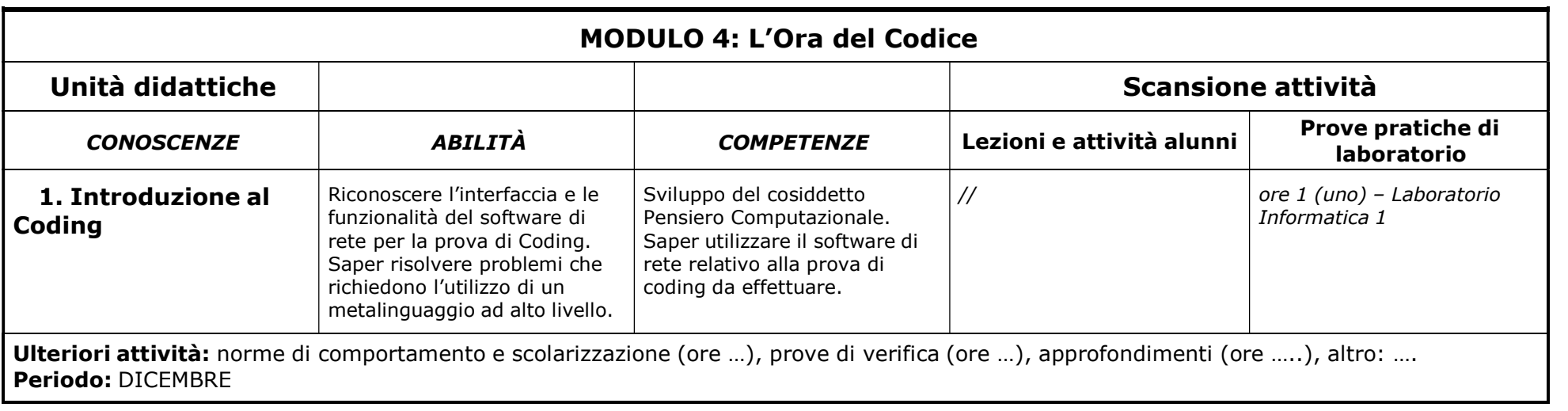

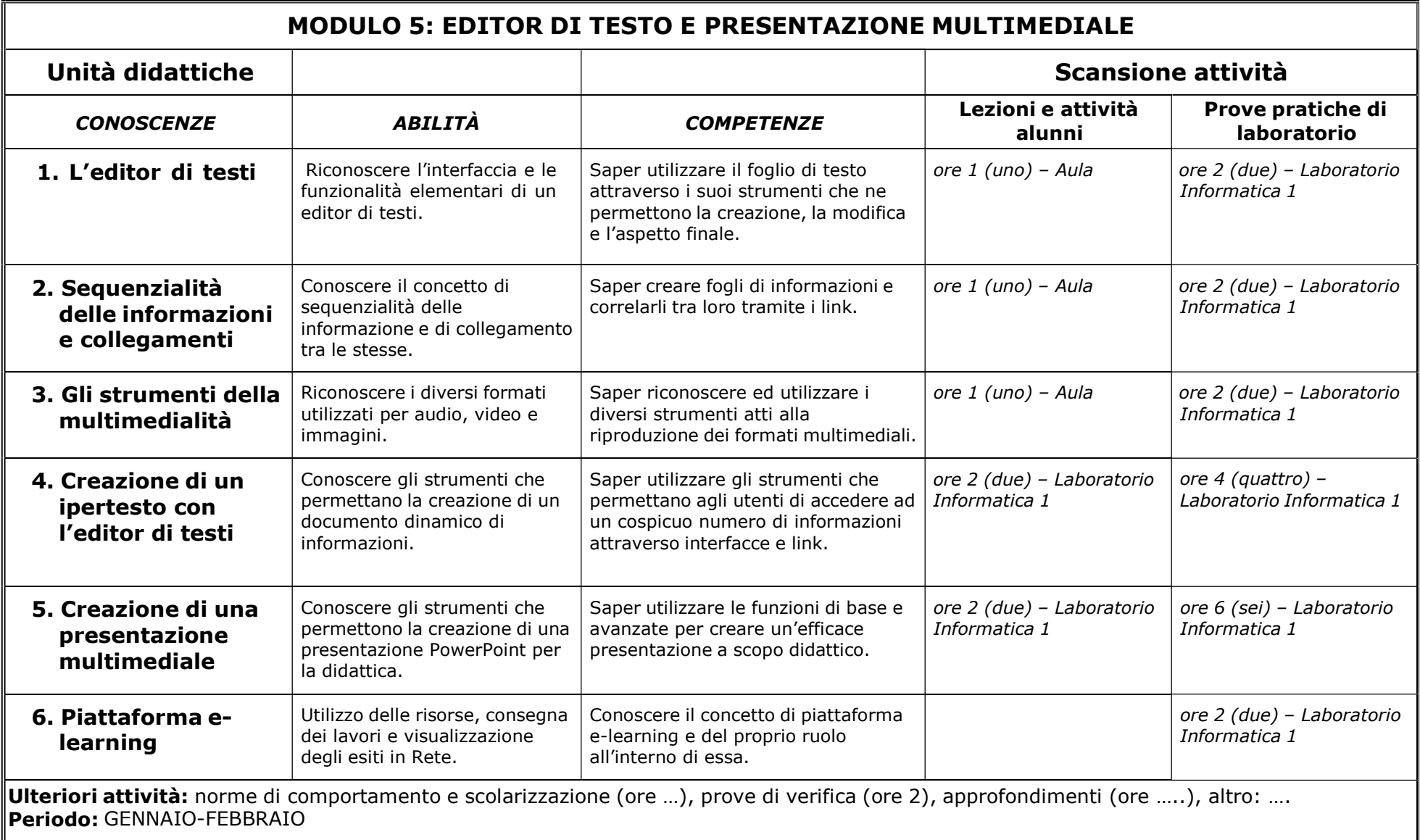

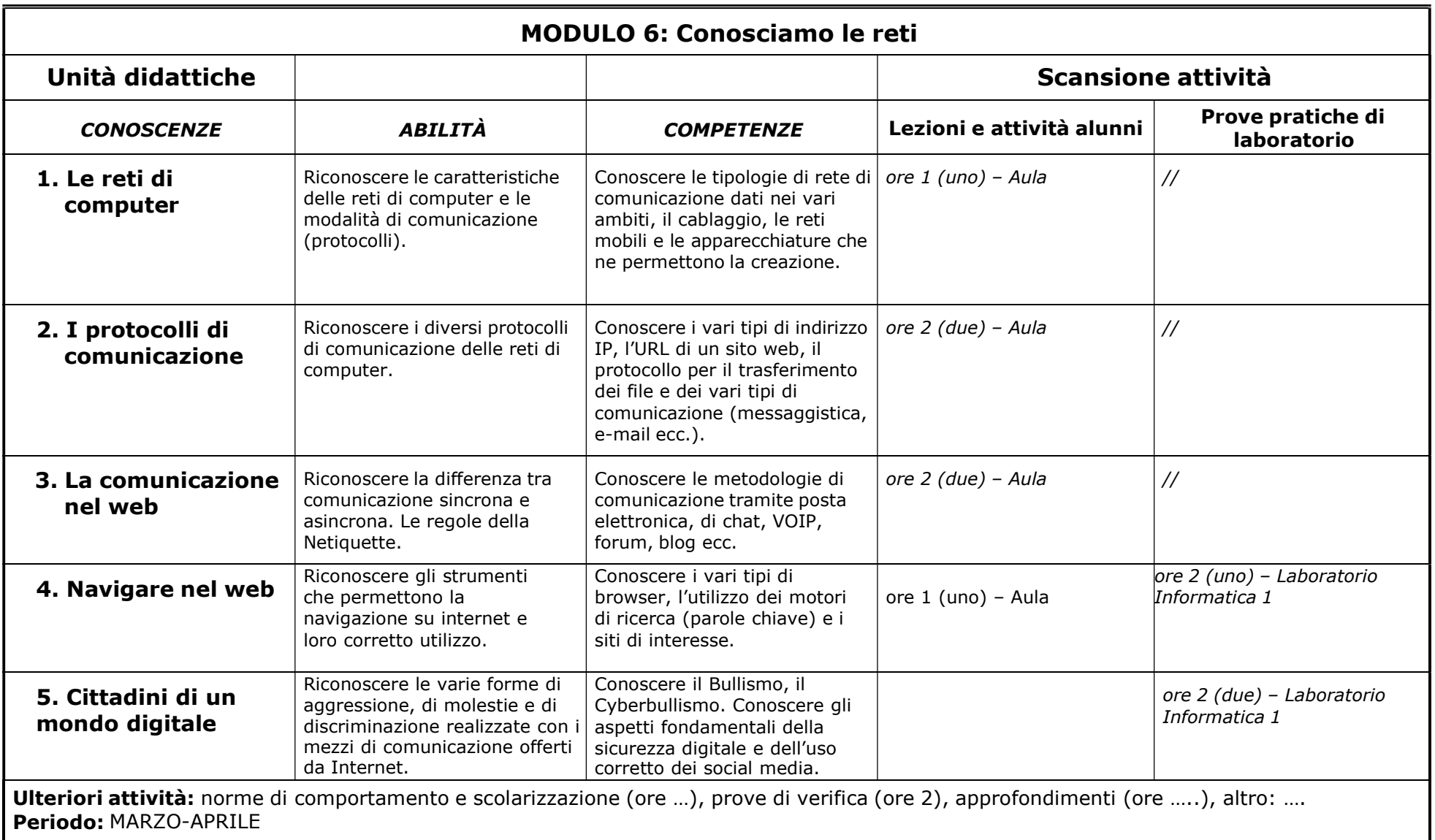

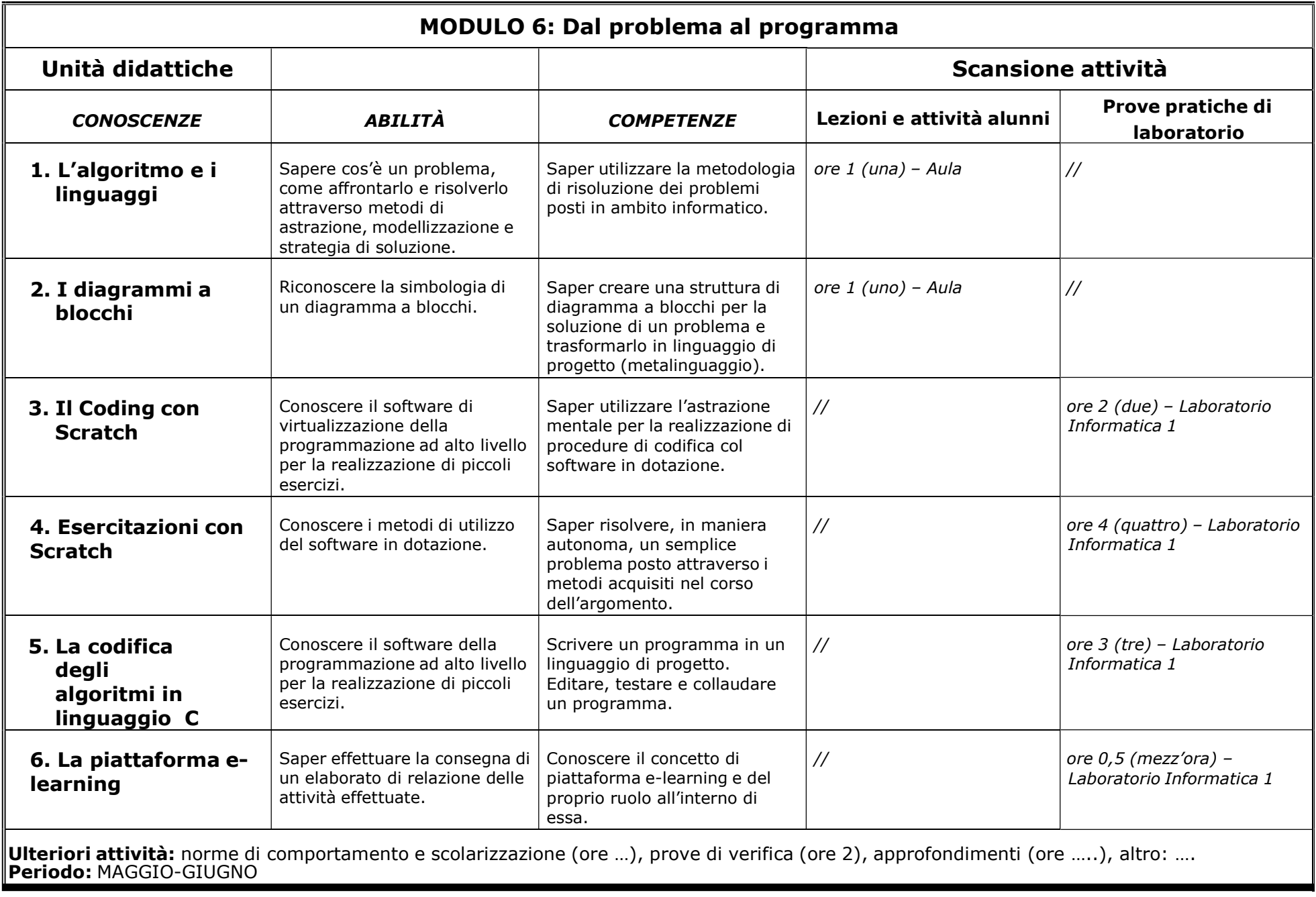